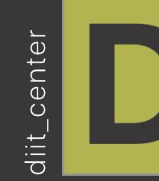

Основы разработки сайтов на системе управления 1С Битрикс

# **Урок 1. Основные понятия в Web разработке**

#### Веб-разработка

процесс создания сайта или веб-приложения. Сюда входит вёрстка сайта и программирование сайта, проектирование баз данных, разработка административного интерфейса, а также конфигурирование вебсервера.

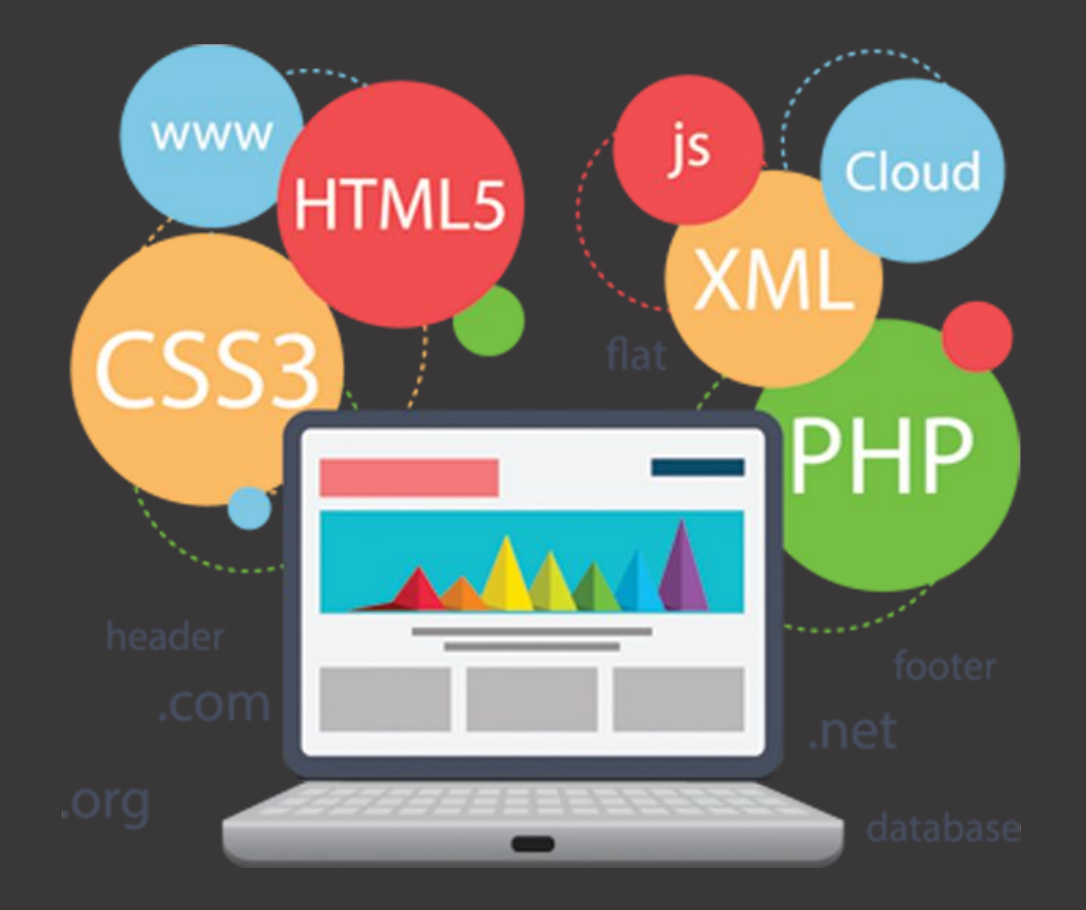

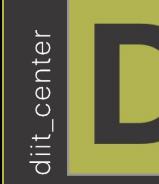

Front-end - это все то, что видит пользователь на сайте от шрифта, фона, выпадающего меню, слайдера создано с помощью HTML, CSS и JavaScript, контролируется браузером, который установлен на компьютере пользователя.

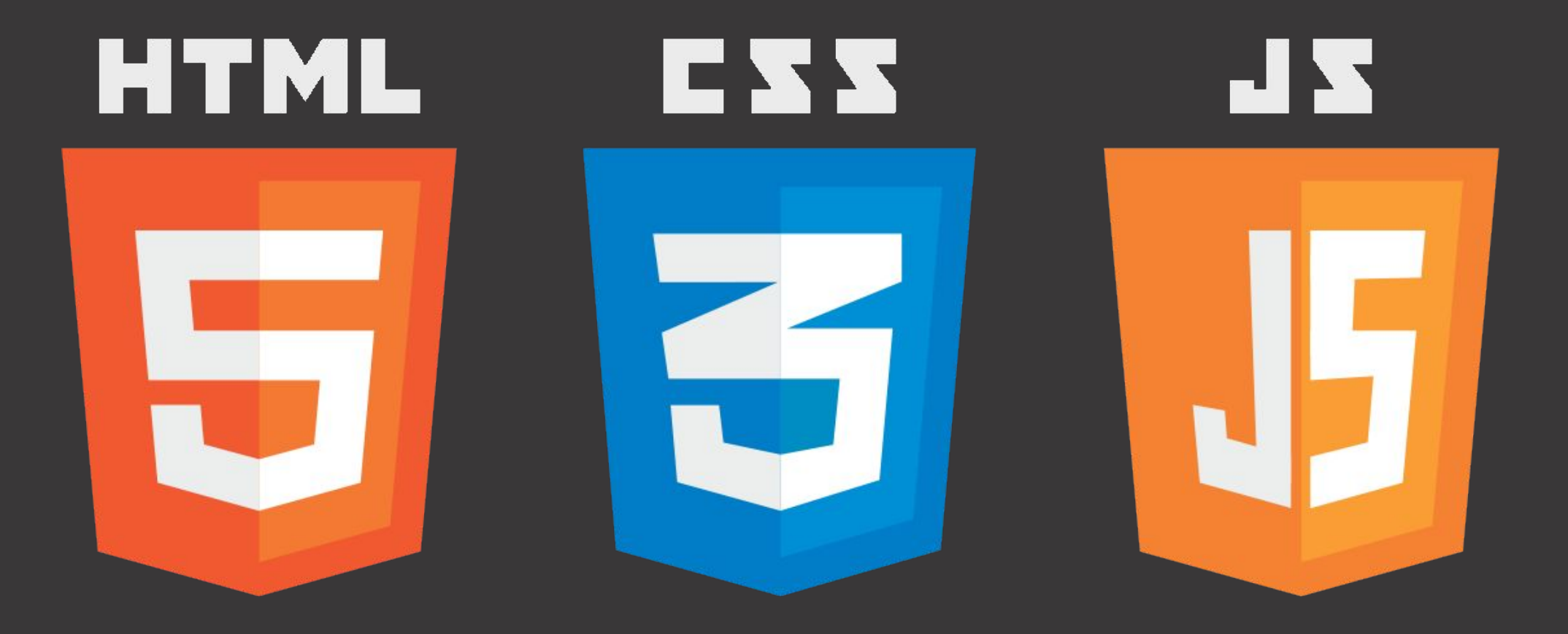

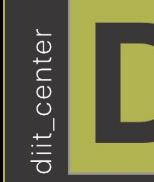

 Back-end – это программно-административная часть разработки сайта. Именно здесь проходит процесс программирования и наполнения функционалом, создаётся ядро, разрабатывается платформа, выделяется административная зона. Back-end разработчик создаёт серверную часть для интеграции базы данных и обеспечения обмена информацией с пользовательской стороной.

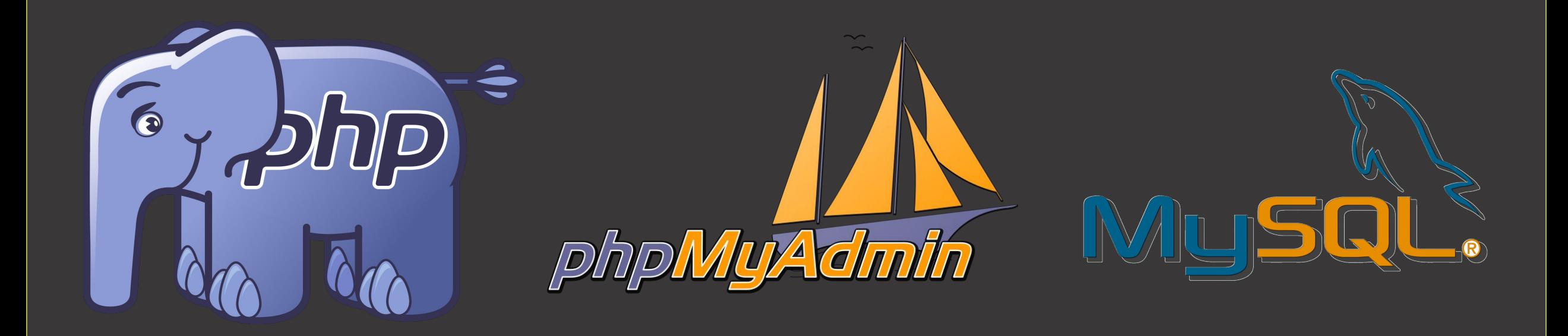

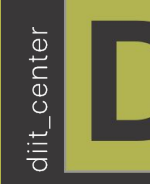

Хостинг - услуга по предоставлению места для физического размещения информации на сервере, постоянно подключенном к интернету.

Домен - адрес созданного сайта или определенная зона, которая имеет свое имя, не похожее ни на одно другое в системе доменных имен.

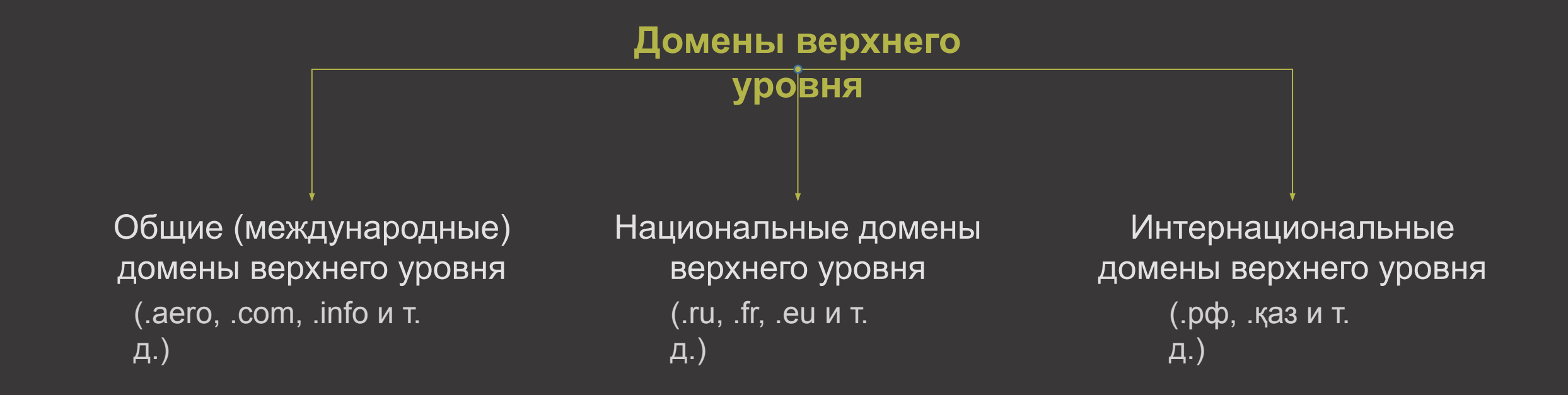

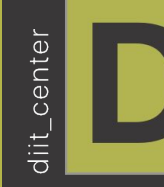

URL (от англ. Uniform Resource Locator) – это единый указатель ресурса, единообразный локатор (определитель местонахождения) ресурса.

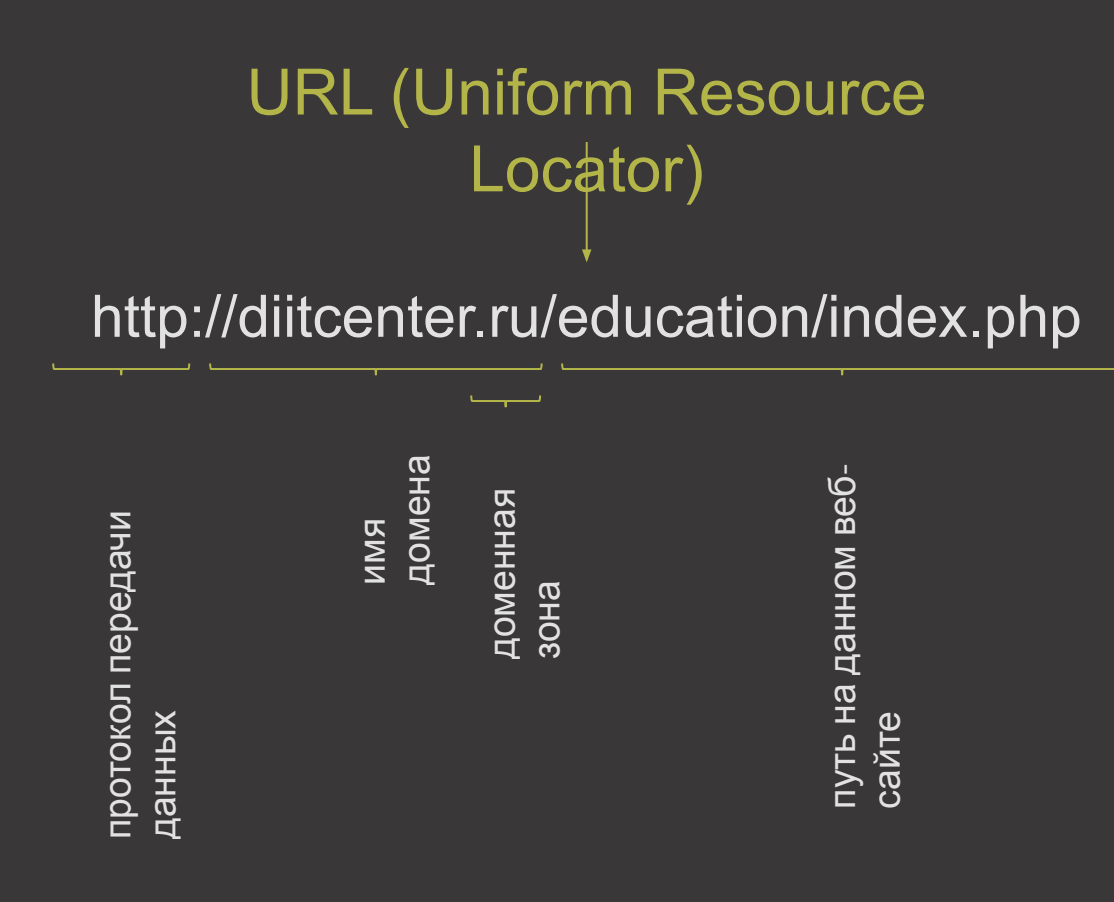

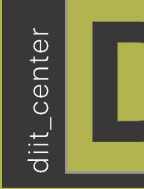

Веб-сервер — сервер, принимающий HTTP-запросы от клиентов, обычно веб-браузеров, и выдающий им HTTP-ответы, как правило, вместе с HMTL-страницей, изображением, файлом, медиа-потоком или другими данными.

Веб-сервером называют как программное обеспечение, выполняющее функции веб-сервера, так и непосредственно компьютер на котором это программное обеспечение работает. Клиент, которым обычно является веб-браузер, передаёт веб-серверу запросы на получение ресурсов, обозначенных URL-адресами.

Ресурсы — это HMTL-страницы, изображения, файлы, медиа-потоки или другие данные, которые необходимы клиенту. В ответ веб-сервер передаёт клиенту запрошенные данные. Этот обмен происходит по протоколу HTTP.

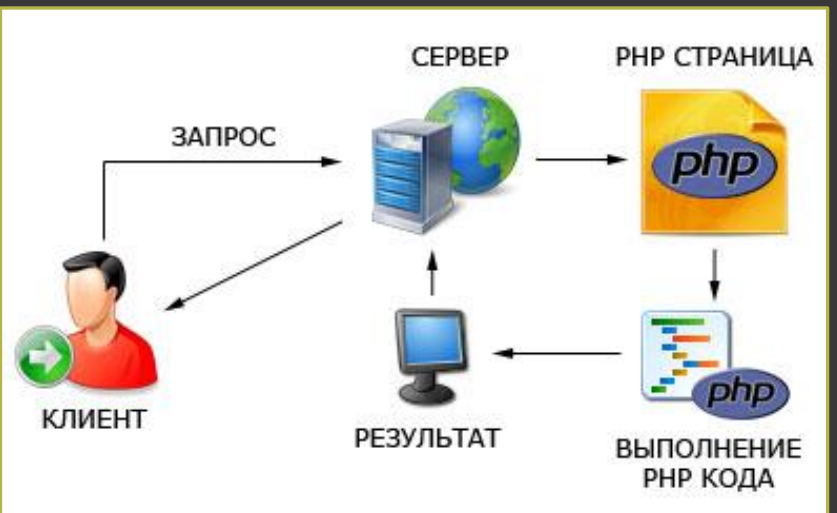

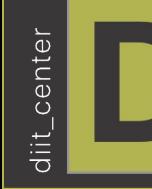

HTML (от англ. HyperText Markup Language — «язык гипертекстовой разметки») стандартизированный язык разметки документов во Всемирной паутине. Веб-страницы содержат описание разметки на языке HTML. Язык HTML интерпретируется браузерами; полученный в результате интерпретации форматированный текст отображается на экране монитора компьютера или мобильного устройства.

```
<!DOCTYPE html> <!– Тип документа -->
<html lang="ru"> <!– Главный тег (контейнер) --> 
<head> <!– Тег «помощник» --> 
   <meta charset="UTF-8"> <!– Мета тег кодировка --> 
   <meta name="viewport" content="width=device-width, initial-scale=1.0"> <!– Мета тег определяет ширину --> 
   <link rel="stylesheet" href="css.css" type="text/css"> <!– Подключение стилей css--> 
  <title>Заголовок html страницы</title> <!- Тег заголовка документа-->
</head>
<body> <!– Тело страницы --> 
   <h1>Hello World!</h1> <!– Тег заголовка--> 
</body>
</html>
```
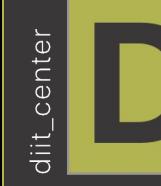

Тег (tag). Тег HTML это компонент, который командует Web-браузеру выполнить определенную задачу типа создания абзаца или вставки изображения и т.д.

Атрибут (или аргумент). Атрибут HTML изменяет тег. Например, можно выровнять абзац или изображение внутри тега.

Значение. Значения присваиваются атрибутам и определяют вносимые изменения. Например, если для тега используется атрибут выравнивания, то можно указать значение этого атрибута. Значения могут быть текстовыми, типа left или right, а также числовыми, как например ширина и высота изображения, где значения определяют размер изображения в пикселях.

К строчным элементам относятся теги **<img>**, **<span>**, **<a>** и др., а также элементы, у которых свойство display установлено как inline. В основном они используются для изменения вида текста или его логического выделения.

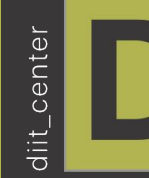

#### Одинарные и парные теги

В языке HTML происходит деление тегов на одинарные (не парные) и парные теги. Итак, одинарные HTML теги состоят из одного тега, то есть, у них нет закрывающего тега. А у парных дескрипторов есть открывающийся и закрывающийся тег.

Не парные теги HTML не имеют закрывающего тега. Например: <br>, <img>. Раньше писали так: <br>, <img>, теперь такой стиль написания одинарных тегов не актуален, поэтому не пишите так. Самые используемые не парные теги: <br> - перенос на новую строку, <hr> - разделительная линия, <img> - вставка изображения.

Парных тегов HTML намного больше. У парного дескриптора (тега) есть открывающий и закрывающий тег. Парный тег образует контейнер. Содержимое контейнера - это то, что находится между открывающим и закрывающим тегом. Например тег <h1>Что такое дескрипторы в HTML?</h1>, это парный тег, содержимым этого тега является текст «Что такое теги в HTML?». Его началом является тег <h1>, а концом </h1>.

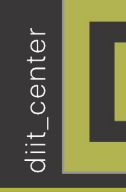

#### Строчные элементы их характерные особенности.

- Внутрь строчных элементов допустимо помещать текст или другие строчные элементы. Вставлять блочные элементы внутрь строчных запрещено.
- Эффект схлопывания отступов не действует.
- Свойства, связанные с размерами (width, height) не применимы.
- Ширина равна содержимому плюс значения отступов, полей и границ.
- Несколько строчных элементов идущих подряд располагаются на одной строке и переносятся на другую строку при необходимости.
- Можно выравнивать по вертикали с помощью свойства vertical-align.

#### Для блочных элементов характерны следующие особенности.

- Блоки располагаются по вертикали друг под другом.
- На прилегающих сторонах элементов действует эффект схлопывания отступов.
- Запрещено вставлять блочный элемент внутрь строчного. Например, <a><h1>Заголовок</h1></a> не пройдёт валидацию, правильно вложить теги наоборот — <h1><a>Заголовок</a></h1>.
- По ширине блочные элементы занимают всё допустимое пространство.
- Если задана ширина контента (свойство width), то ширина блока складывается из значений width, полей, границ, отступов слева и справа.
- Высота блочного элемента вычисляется браузером автоматически, исходя из содержимого блока.
- Если задана высота контента (свойство height), то высота блока складывается из значения height, полей, границ, отступов сверху и снизу. При превышении указанной высоты контент отображается поверх блока.
- На блочные элементы не действуют свойства, предназначенные для строчных элементов, вроде vertical-align.
- Текст по умолчанию выравнивается по левому краю.

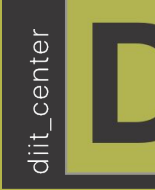

Элемент <!DOCTYPE> предназначен для указания типа текущего документа. Это необходимо, чтобы браузер понимал, как следует интерпретировать текущую веб-страницу, поскольку HTML существует в нескольких версиях, кроме того, имеется XHTML (расширенный язык разметки гипертекста), похожий на HTML, но различающийся с ним по синтаксису.

Тег <html> является контейнером, который заключает в себе все содержимое веб-страницы, включая теги <head> и <br/>body>.

Элемент <title> определяет заголовок документа. Он не является частью документа и не показывается напрямую на веб-странице. Допускается использовать только один тег <title> на документ и размещать его в контейнере <head>.

Тег <head> предназначен для хранения других элементов, цель которых — помочь браузеру в работе с данными.

<meta> определяет метатеги, которые используются для хранения информации предназначенной для браузеров и поисковых систем.

Элемент <body> предназначен для хранения содержания веб-страницы (контента), отображаемого в окне браузера. Информацию, которую следует выводить в документе, следует располагать именно внутри контейнера <body>. К такой информации относится текст, изображения, теги, скрипты JavaScript и т.д.

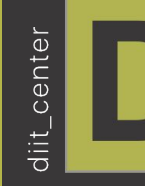

<h1>,...,<h6> HTML предлагает шесть заголовков разного уровня, которые показывают относительную важность секции, расположенной после заголовка. Так, тег <h1> представляет собой наиболее важный заголовок первого уровня, а тег <h6> служит для обозначения заголовка шестого уровня и является наименее значительным. По умолчанию, заголовок первого уровня отображается самым крупным шрифтом жирного начертания, заголовки последующего уровня по размеру меньше. Теги <h1>,...,<h6> относятся к блочным элементам, они всегда начинаются с новой строки, а после них другие элементы отображаются на следующей строке. Кроме того, перед заголовком и после него добавляется пустое пространство.

<p> Определяет текстовый абзац. Тег <p> является блочным элементом, всегда начинается с новой строки, абзацы текста идущие друг за другом разделяются между собой отбивкой.

Тег <a> является одним из важных элементов HTML и предназначен для создания ссылок. В зависимости от присутствия атрибутов name или href тег <a> устанавливает ссылку или якорь. Якорем называется закладка внутри страницы, которую можно указать в качестве цели ссылки. При использовании ссылки, которая указывает на якорь, происходит переход к закладке внутри веб-страницы.

Тег <img> предназначен для отображения на веб-странице изображений в графическом формате GIF, JPEG или PNG. Адрес файла с картинкой задаётся через атрибут src. Если необходимо, то рисунок можно сделать ссылкой на другой файл, поместив тег <img> в контейнер <a>. При этом вокруг изображения отображается рамка, которую можно убрать, добавив атрибут border="0" в тег <img>.

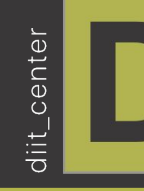

Тег <ul> устанавливает маркированный список. Каждый элемент списка должен начинаться с тега <li>. Если к тегу <ul> применяется таблица стилей, то элементы <li> наследуют эти свойства.

```
<!DOCTYPE html>
<html lang="ru">
<head>
   <meta charset="UTF-8">
   <meta name="viewport" content="width=device-width, 
initial-scale=1.0">
   <link rel="stylesheet" href="css.css" type="text/css"> 
  <title>Заголовок html страницы</title>
</head>
<body>
  \langleul>
     <li>Пункт 1</li>
     <li>Пункт 1</li>
     \leqli>Пункт 1</li>
  \langle/ul\rangle</body>
</html>
```
Атрибуты

Для тега <ul> type="disc | circle | square" - Устанавливает вид маркера.

#### Для тега <ol>

Reversed - Меняет нумерацию в списке на обратный порядок, вместо 1,2,3 будет выводиться 3,2,1. Start - устанавливает номер, с которого будет начинаться список. При этом не имеет значения, какой тип списка установлен с помощью type, атрибут start одинаково работает и с римскими и с арабскими числами. type="A | а | I | i | 1" - Устанавливает вид маркера.